## SAP ABAP table V T433 PP {Generated Table for View}

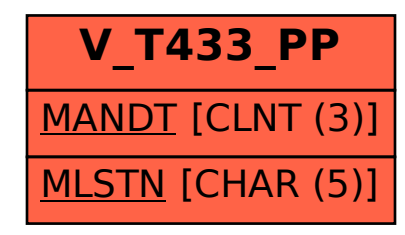